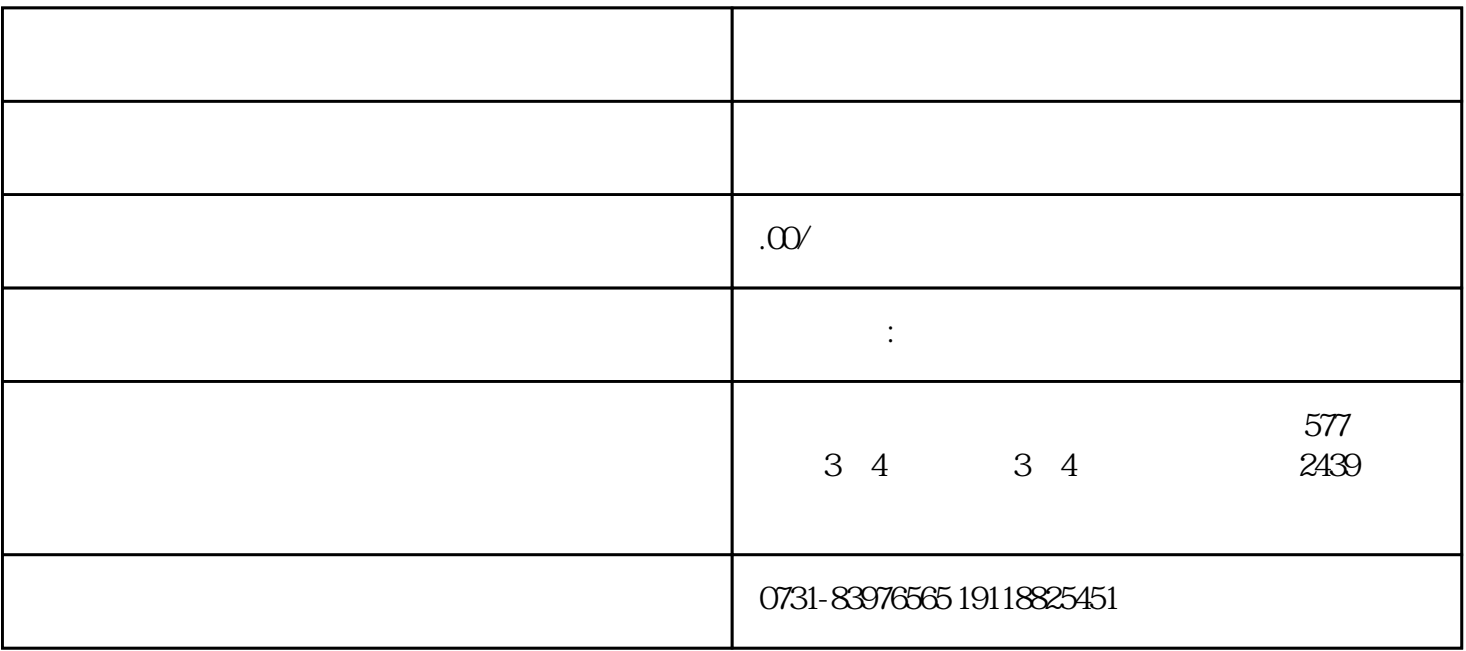

 $1.$ 

 $3$ 

 $\overline{4}$ 

 $2.$ 

- 1.  $\blacksquare$
- $2.$
- $3.$